## Career Search Tab

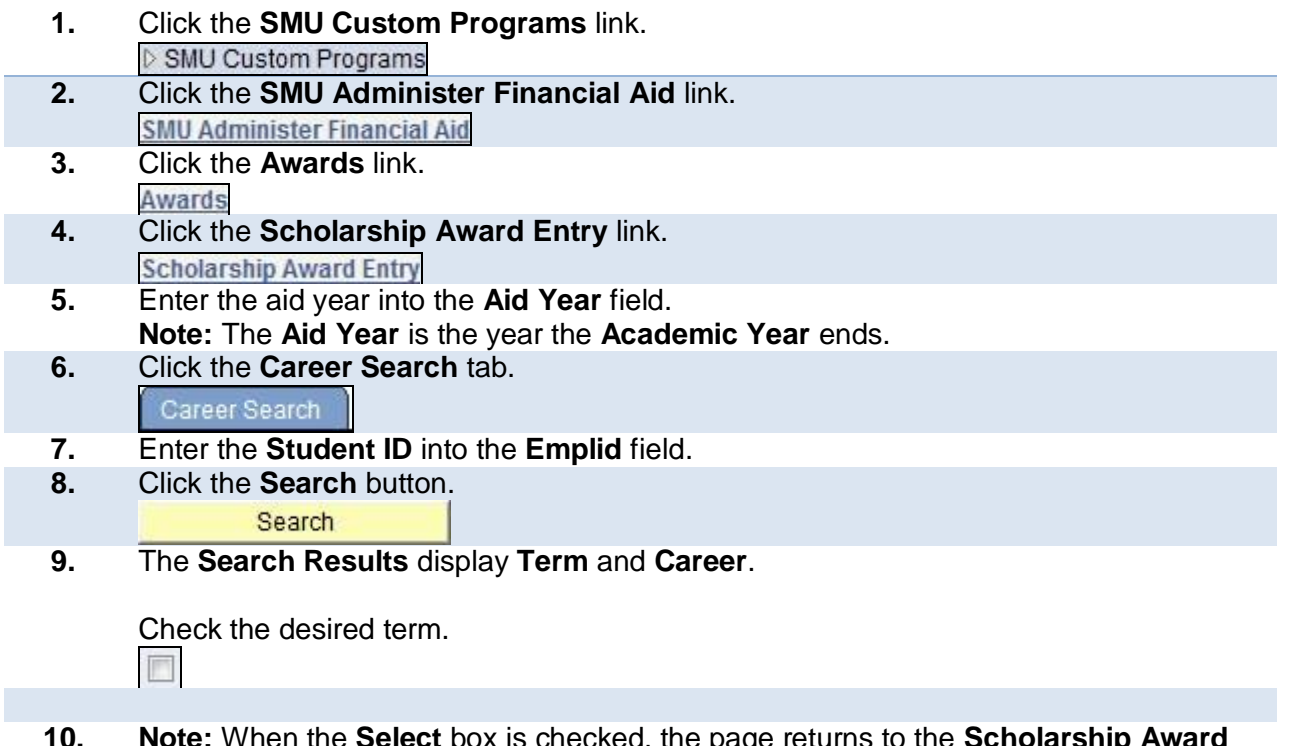

- **10. Note:** When the **Select** box is checked, the page returns to the **Scholarship Award Entry** tab. Data entry can be continued without navigation or search.
- **11. End of Procedure.**

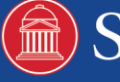

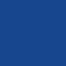

 $\overline{c}$ 

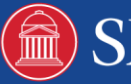